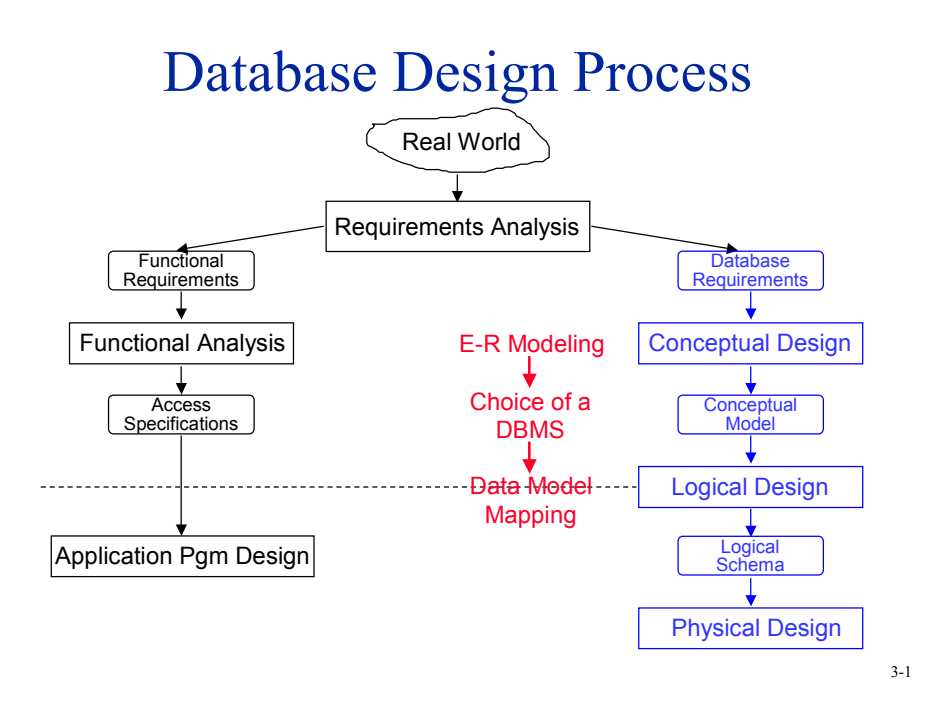

# Requirements Collection & Analysis

■ Examples of activities:

- Identification of user groups and application areas
- Analysis of the operating environment and processing requirements
- **•** Interviews
- Caveat:
	- Users change their minds
	- Anticipating users' future desires is difficult
	- On the one hand: Adaptive system design is good.
	- On the other hand: Good performance requires freezing important system parameters.

# Conceptual Database Design

- Conceptual Schema Design:
	- Database structure, semantics, interrelationships, and constraints.
	- A stable description of the database (anticipating users' desires).
	- High-level data model may be useful:
		- ➠ Expressiveness
		- ➠ Simplicity
		- ➠ Minimality
		- ➠ Diagrammatic

#### 3-3

# Conceptual Database Design

- Design strategies
	- Top-down: start from abstraction and use successive refinements.
		- ➠ This is the one we focus on
	- Bottom-up: start from concrete designs to find abstractions.
		- ➠ Databases exist; the focus is on integration
	- Iterative: mixed top-down and bottom-up as appropriate

#### Logical Database Design

- Data model mapping
- Convert the conceptual and external models into the DBMS's high-level data model.
	- The result of this phase is a set of DDL statements in the language of the chosen DBMS.

# Physical Database Design

- Storage structures and access paths
- General user requirements examples:
	- Response-time: 95% of transactions must answer within 2 seconds
	- Space utilization: disk should not be more than half empty
	- Throughput: At peak times, must handle 1500 transactions per second
- Separate read-only queries from update transactions
	- Expected frequency of queries and transactions.
	- User requirements on response-time and throughput
	- Optimization techniques:
		- ➠ Denormalization, duplication
		- ➠ Indexed files for scan and hashing for random access

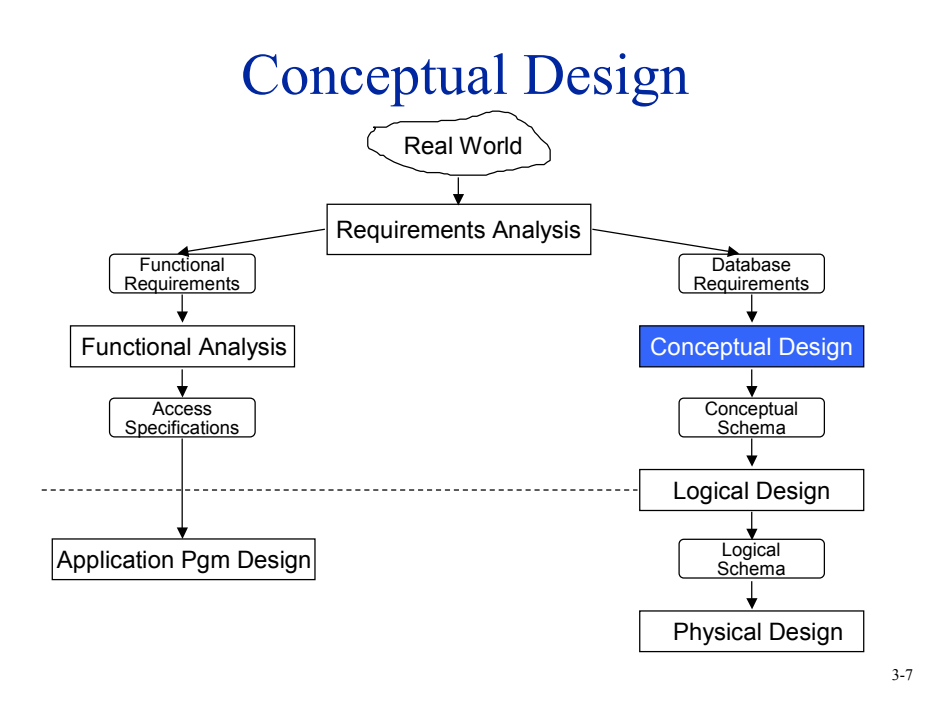

# Entity-Relationship Modeling

- Top-Down Design
	- Determine the entities, attributes, relationships
	- Model them properly
	- Map the resulting E-R model into a data model
- Conceptual
	- No physical details
	- Easier to detect conceptual design errors
- One of the logical database design aids
	- Significant amount of research within the database community
	- Easy mappings to other data models possible

# Entity-Relationship Modeling

#### ■ Entity

- An object that *exists* in the real world, that has certain *properties* and that is *distinguishable* from other objects
- Example
	- ➠ Employee
	- ➠ Project
- Relationship
	- Associations between two or more entities
	- Example

• Manage Employees manage projects

- ➠ Work Employees work in projects
- Attribute
	- The properties of entities and relationships
	- Example
		- ➠ Employee Employee No, Name, Title, Salary
		- ➠ Work Responsibility, Assignment duration

3-9

# Entity Types and Instances

- Entity type is an abstraction that defines the properties (attributes) of a similar set of entities
	- Example:
		- ➠ Employee Name, Title, Salary
		- ➠ Project Name, Budget, Location
- Entity instances are instantiations of types
	- Example:
		- $\rightarrow$  Employee Joe, Jim, ...
		- ➠ Project Compiler design, Accounting, ...
- An entity instance can have multiple entity types
	- Example :
		- ➠ If we also want to have an EMPLOYEE entity type, then every engineer is also an employee
- Entity class (or *entity set*) is a set of entity instances that are of the same type
- Similar arguments can be made for relationships

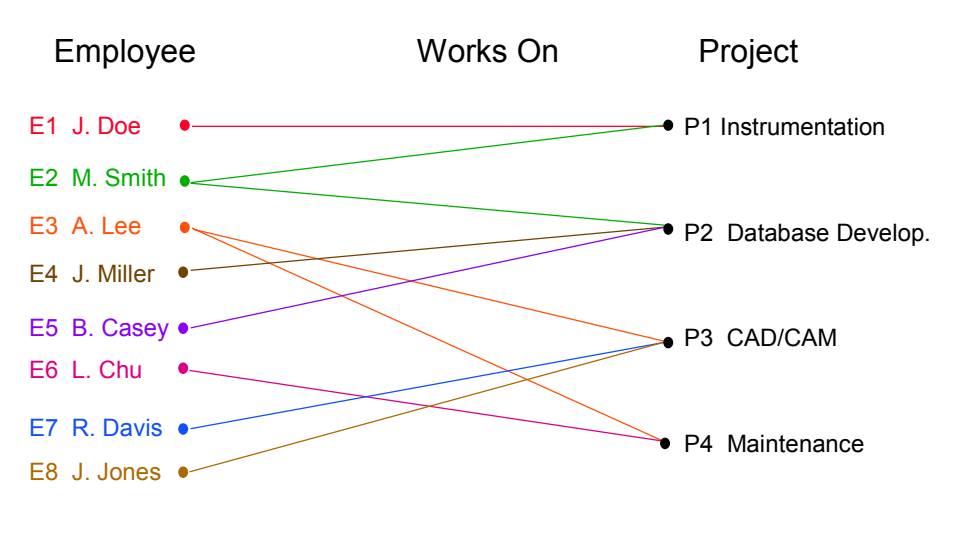

# Types and Instances

3-11

# Attributes

- Describe properties of entities and relationships
- An instance of an attribute is a value, drawn from given domain, which presents the set of possible values of the attribute.

#### ■ Types:

- Single vs multivalued
	- ➠ Single: Social insurance number
	- ➠ Multi: Lecturers of a course
- Simple vs composite
	- ➠ Composite: Address consisting of Apt#, Street, City, Zip
- Stored vs derived attribute
	- ➠ Stored: Individual mark of a student
	- ➠ Derived: Average mark in a class
- Key attribute identifier

# Identifiers

#### ■ Entity identifier

- One or more of the attributes that can uniquely identify each instance of a given entity type
- Example
	- ➠ Employee Employee No ➠ Project Project No
		-
- Relationship identifier
	- A means of identifying each relationship instance.
	- Usually a composite identifier consisting of the identifiers of the two or more entity types that it relates
	- Example
		- ➠ Works(Employee No, Project No)

3-13

# Entities-Attributes-Relationships

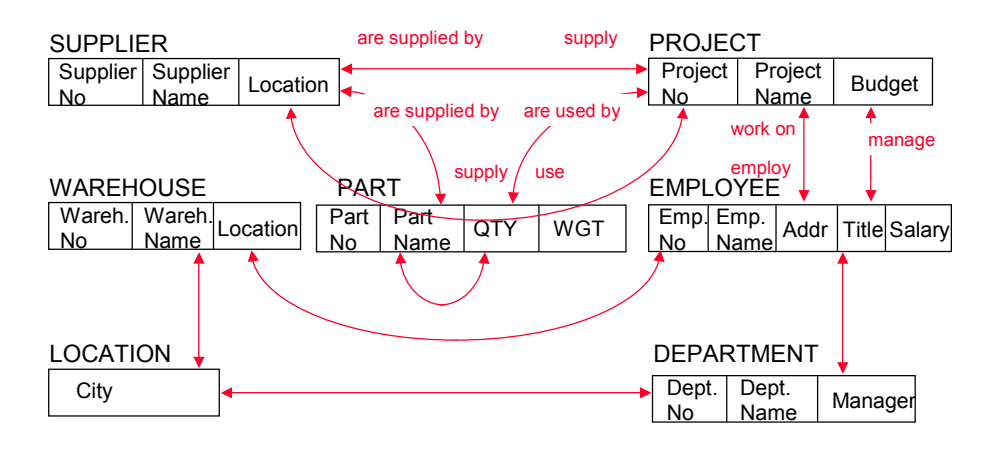

# E-R Notation

Entity types and instances

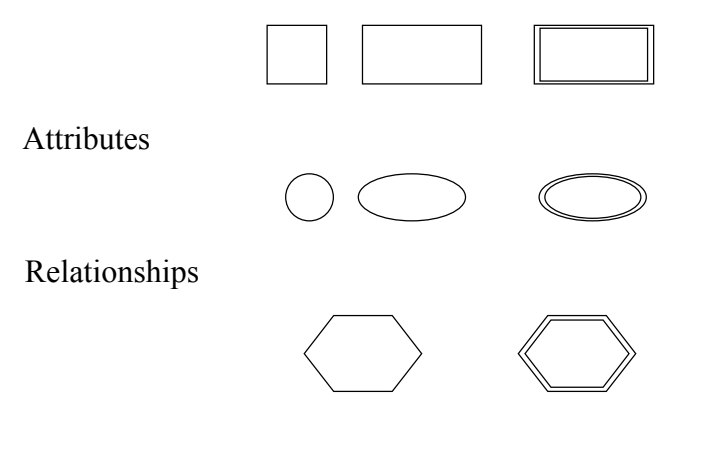

3-15

# E-R Diagrams

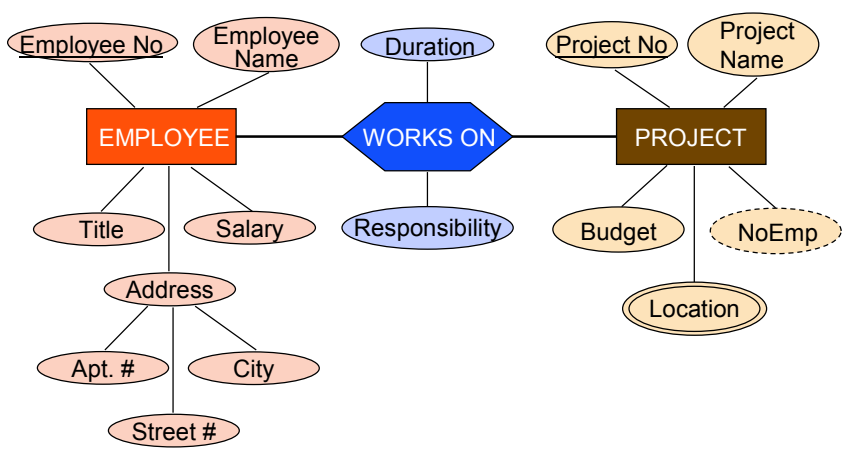

# Semantics of E-R Models

- There is a need to capture the semantics of entities and relationships
- This is done by means of constraints
	- Primary Key
		- ➠ One of the identifiers of each entity and relationship
	- Cardinality constraints
		- ➠ types of relationships
	- Existence (participation) constraint
	- Referential integrity

3-17

# Types of Relationships

- Fundamental ones
	- One-to-one
	- Many-to-one (one-to-many)
	- Many-to-many
- Recursive relationships

There can be multiple relationships between two entity types

#### One-to-One Relationship

■ Each instance of one entity class E1 can be associated with **at most one** one instance of another entity class E2 and vice versa.

#### ■ Example :

● Each employee can work in **at most one** project and each project employs **at most one** employee.

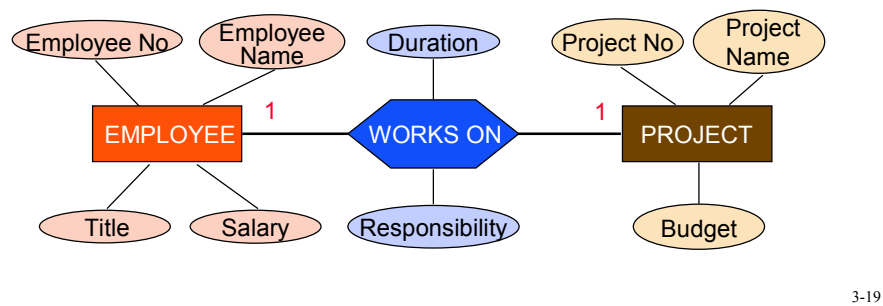

#### One-to-One Relationship

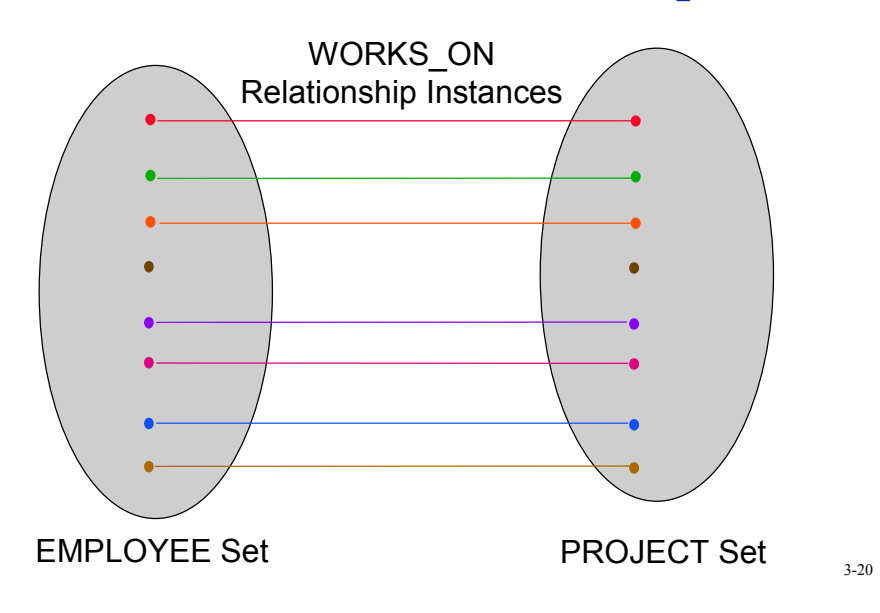

#### Many-to-One Relationship

■ Each instance of one entity class E1 can be associated with **zero or more** instances of another entity class E2, but each instance of E2 can be associated with at most 1 instance of E1.

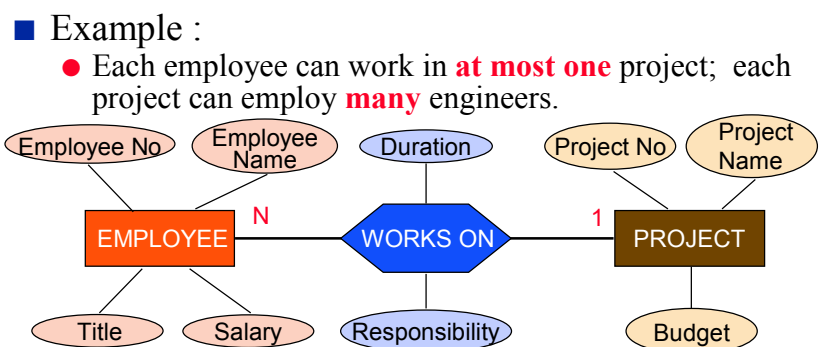

#### 3-21

#### Many-to-One Relationship

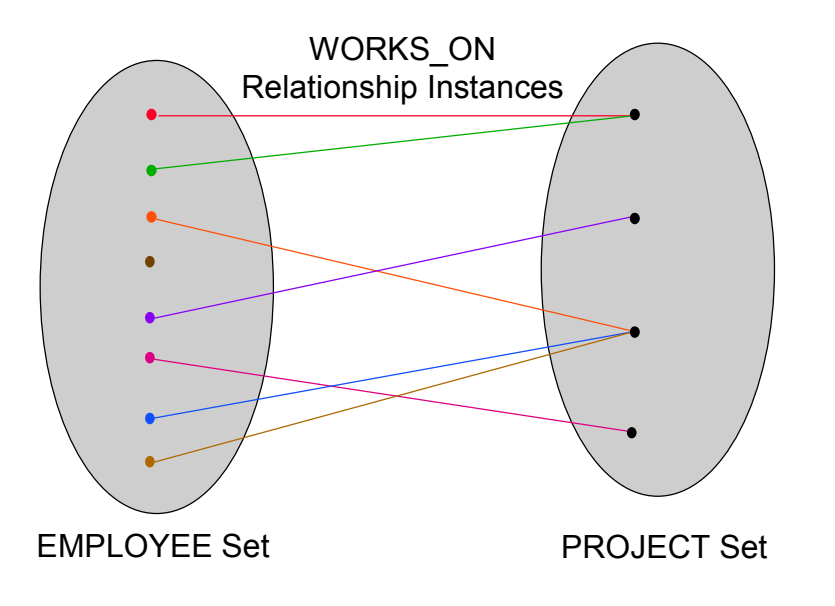

### Many-to-Many Relationship

- Each instance of one entity class can be associated with **many** instances of another entity class, and vice versa.
- Example :
	- Each employee can work in **many** projects; each project can employ **many** employees

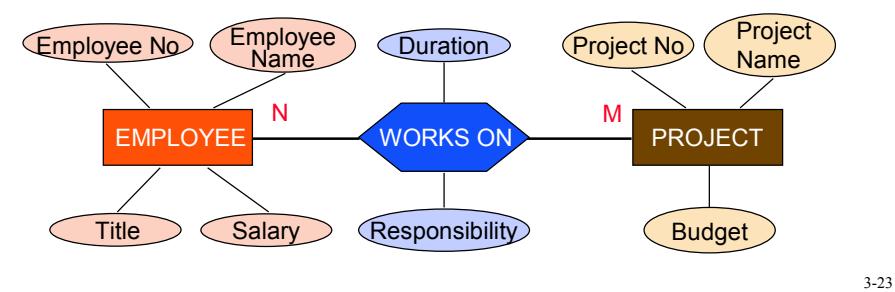

#### Many-to-Many Relationship

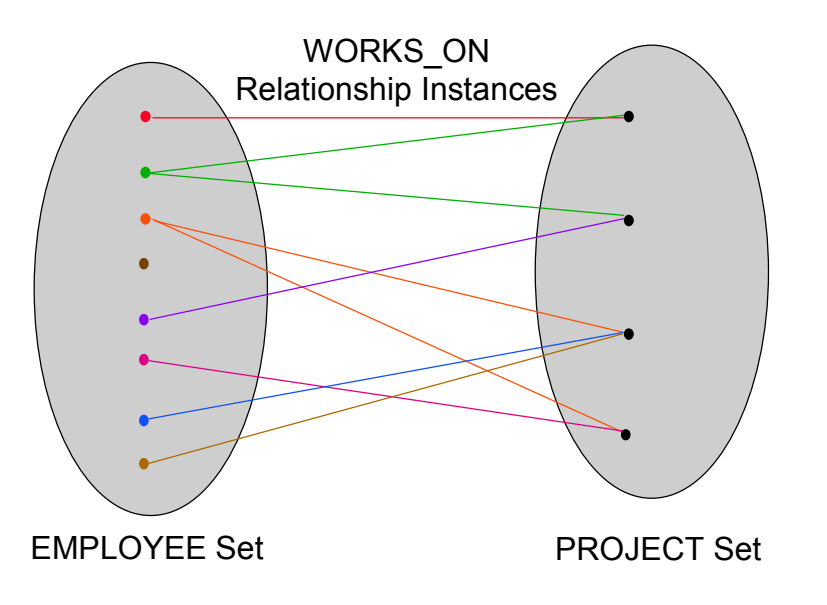

# Recursive Relationships

- An entity instance of type  $T_1$  is in a relationship with another entity instance of type  $T_1$ .
- It assumes multiple roles.

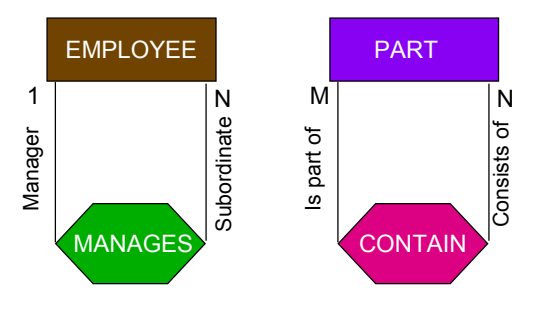

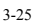

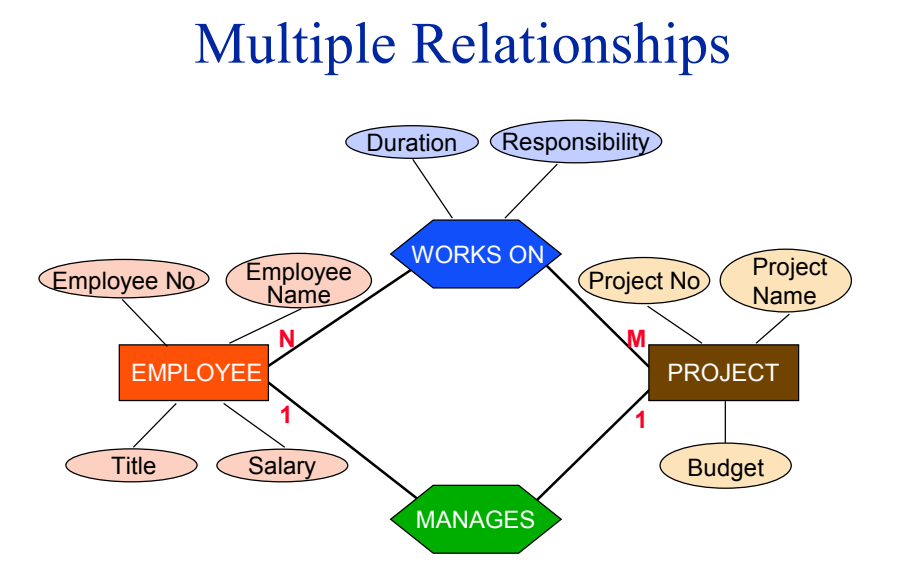

#### Higher-Order Relationships

A relationship can link more than one type of entity.

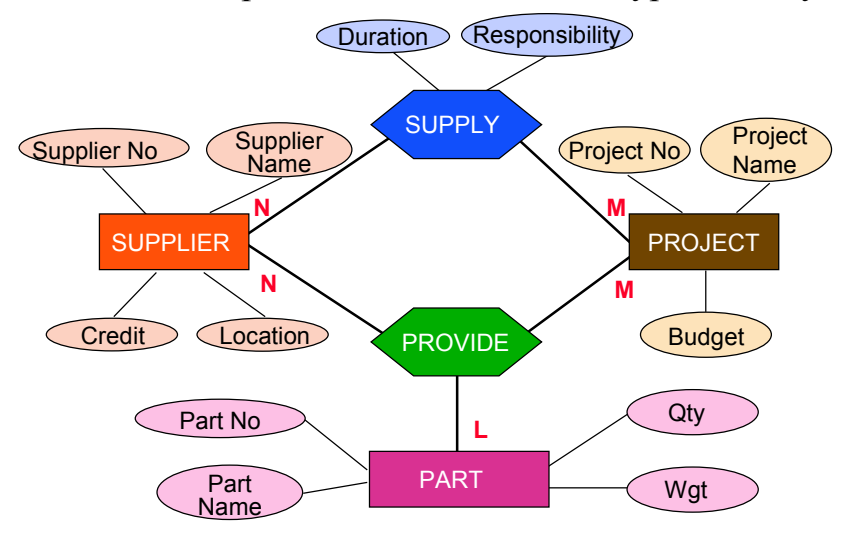

### **Constraints**

- Referential integrity
	- $\bullet$  When there is a 1:1 or M:1 relationship R between entity types E1 and E2, if one and exactly one instance of E2 has to exist for a given instance of E1, a referential integrity constraint exists

#### ■ Participation constraint

- Determines whether instances of a given entity can exist without participating in a relationship
- Cardinality constraint
	- Relationship types  $(1:1, M:1, M:N)$  and their refinement where the exact number is specified

#### Participation Constraints

Whether or not the existence of an entity depends on its being related to another entity via the relationship type

- $\bullet$  Total: If entity  $E_i$  is in total participation with relation R, then every entity instance of  $E_i$  has to participate via relation R to an entity instance of another entity type  $E_i$
- Partial: Only some entity instances participate

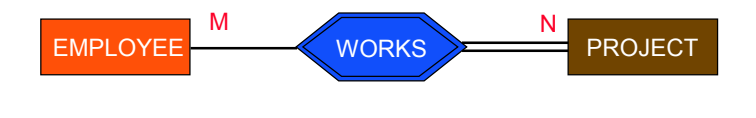

3-29

# Referential Integrity

■ Assume that for a given project, there has to be one and only one employee managing it

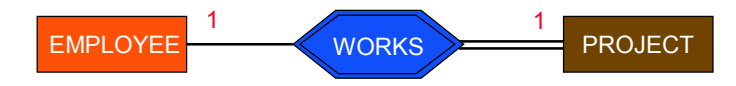

#### Strong and Weak Entity Sets

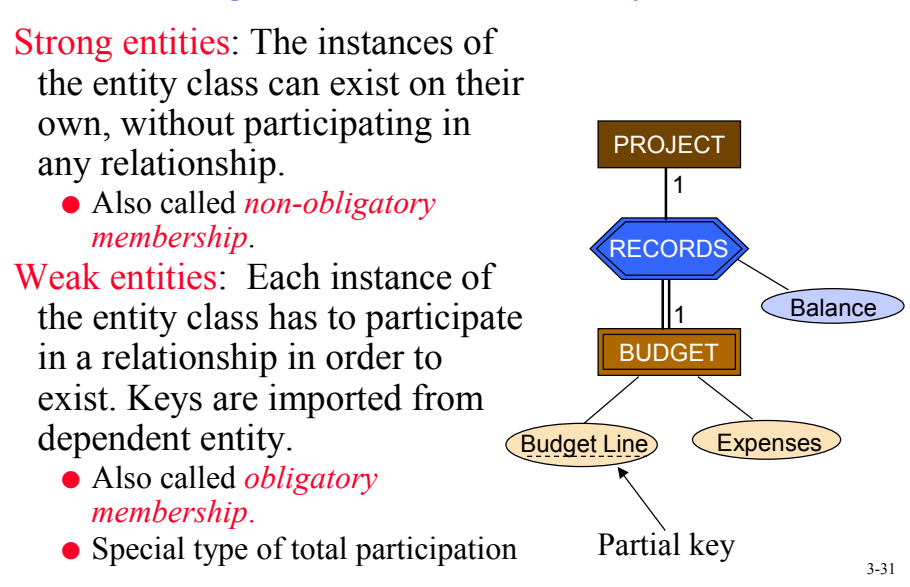

#### Connection Traps

- Be careful in defining and interpreting relationships.
- For example, consider the following diagram.
	- Can we find, for any given employee, which department he is in?
	- Conversely, can we find, for a given department, which employees are in that department?

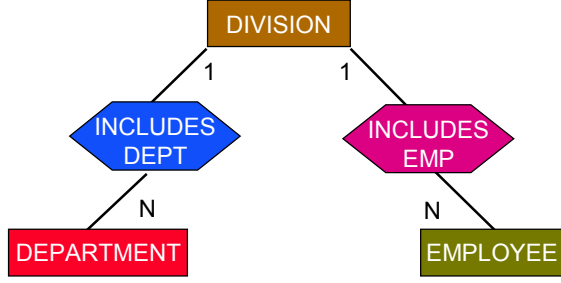

# Connection Traps

One solution is to change the relationship definition.

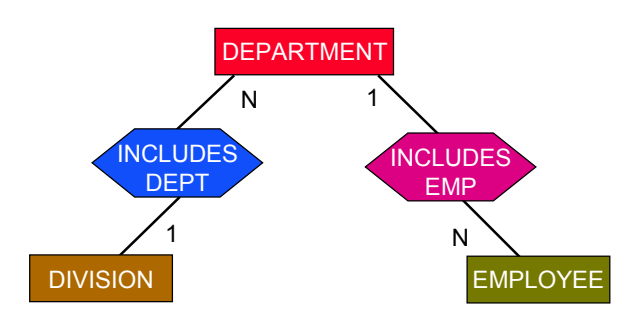

3-33

# Connection Traps

What will happen if some employees are connected with divisions (e.g., as consultants to division heads), but are not included in any department?

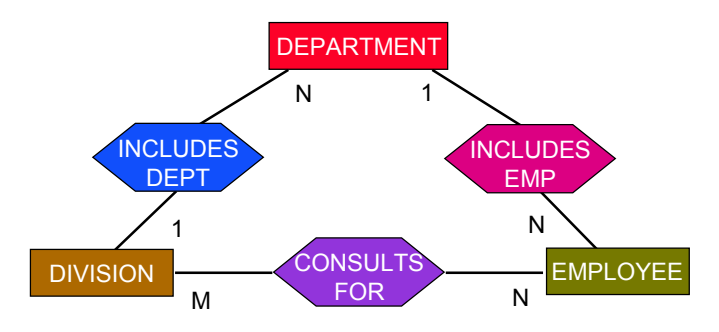

#### Simplifications

- Sometimes it is necessary to simplify some of the relationships
	- Some older data models cannot handle them ➠ Even object models sometimes require relationships to be binary
	- Some E-R based database design tools permit binary relationships only
- Types of simplifications
	- Many-to-many  $\Rightarrow$  Two one-to-many
	- Higher order relationships  $\Rightarrow$  binary relationships
- Simplification is done by creating new relationships
- Connection traps cause significant difficulties

### Many-to-Many Simplification

- Can not do by simple creation of two 1:N relationships between the two entity classes.
	- N:M relationship indicates that there is no dependence between the instances of the two entity classes.
	- 1:N relationship forces a dependency.
- Consider N:M relationship between EMPLOYEE and PROJECT

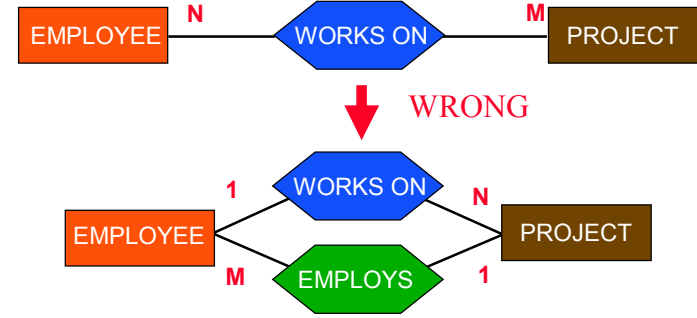

### Many-to-Many Simplification

- Treat the relationship as an entity class. Define suitable relationships among three entities.
- This simplification is not necessary for mapping into the relational model, but is important for mapping into other models.

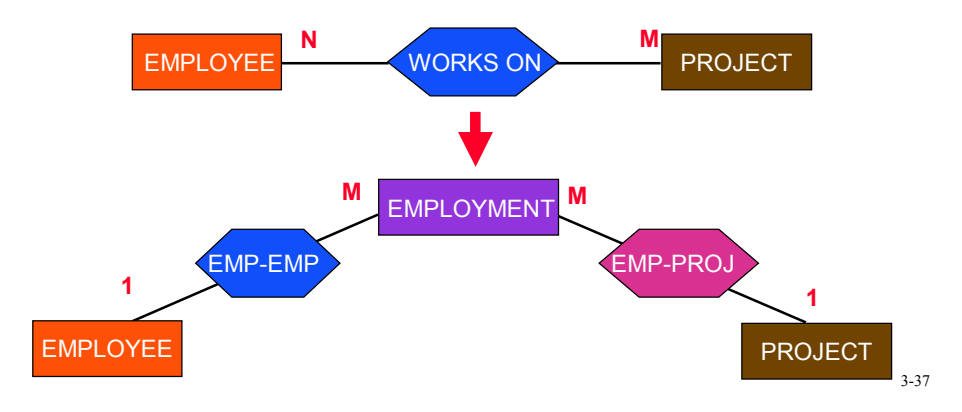

# Higher-Order Relationships

A relationship can link more than one type of entity.

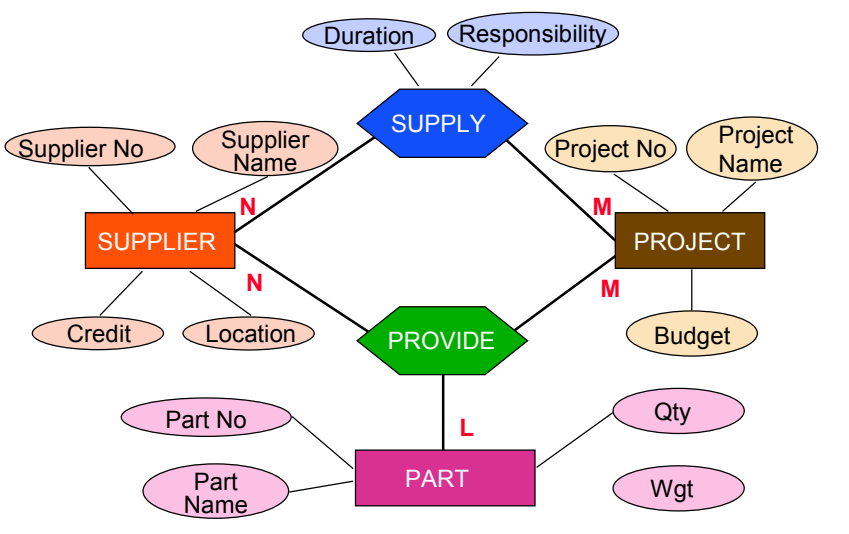

# Higher-Level Relationships

Create an intermediate weak entity type

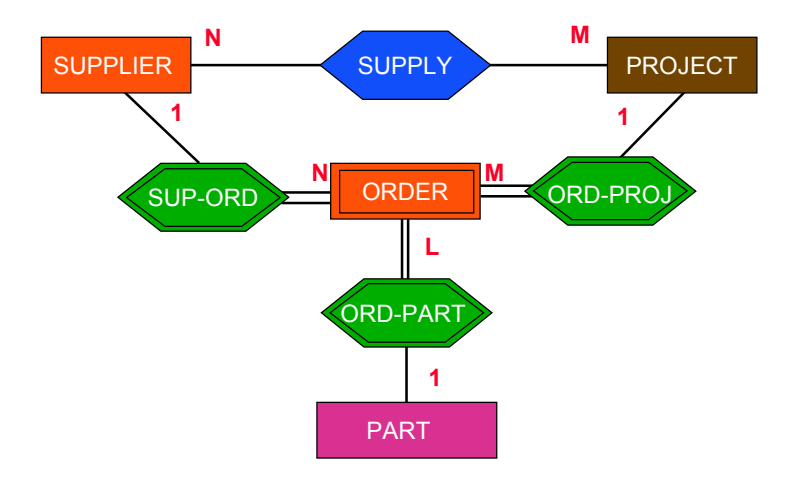

3-39

Specialization

■ An entity type E1 is a specialization of another entity type E2 if E1 has the same properties of E2 and perhaps even more.

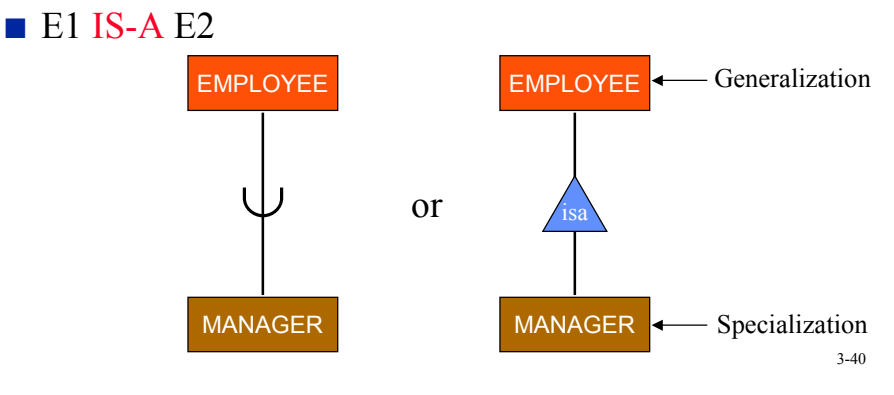

# Attribute Inheritance

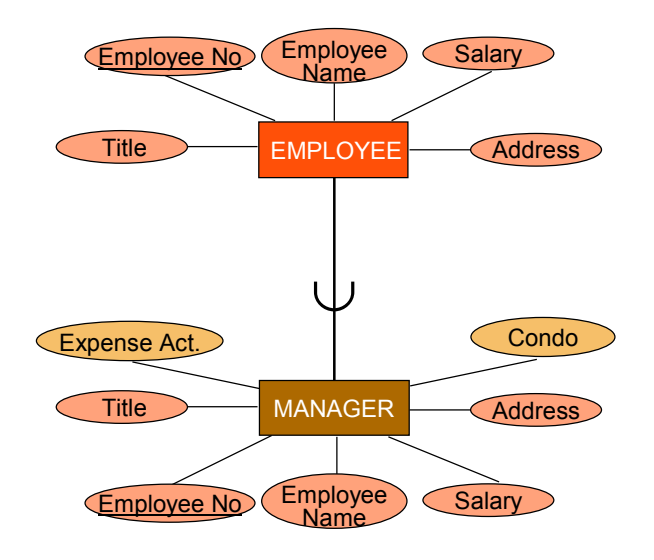

3-41

# Specialization

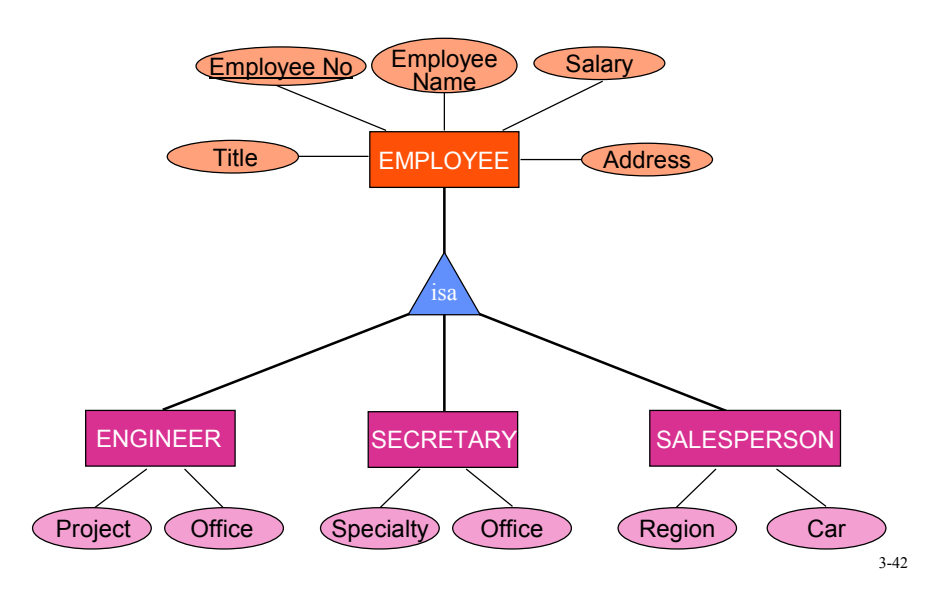

#### Subclass/Superclass

- This is related to instances of entities that are involved in a specialization/generalization relationship
- If E1 specializes E2, then each instance of E1 is also an instance of E2. Therefore

 $Class(E1) \subseteq Class(E2)$ 

#### ■ Example

Class(Manager) ⊆ Class(Employee) Class(Employee) ⊆ Class(Engineer) ∪ Class(Secretary) ∪ Class(Salesperson)

3-43

# Specialization Constraints

- Disjoint
	- Entity instances in a subclass can not exist in more than one subclass
	- E.g., an employee can not be a secretary and an engineer at the same time

#### ■ Overlapping

- Entity instances can be members of multiple subclasses
- E.g., an object can both be manufactured and purchased

# Specialization Constraint Combinations

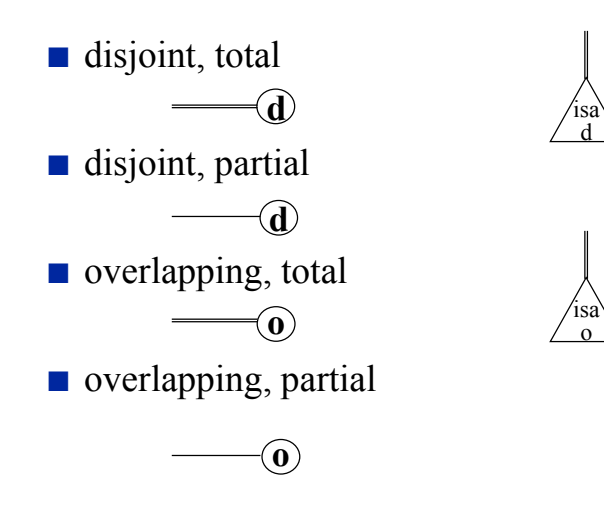

3-45

# Total & Partial Disjoint

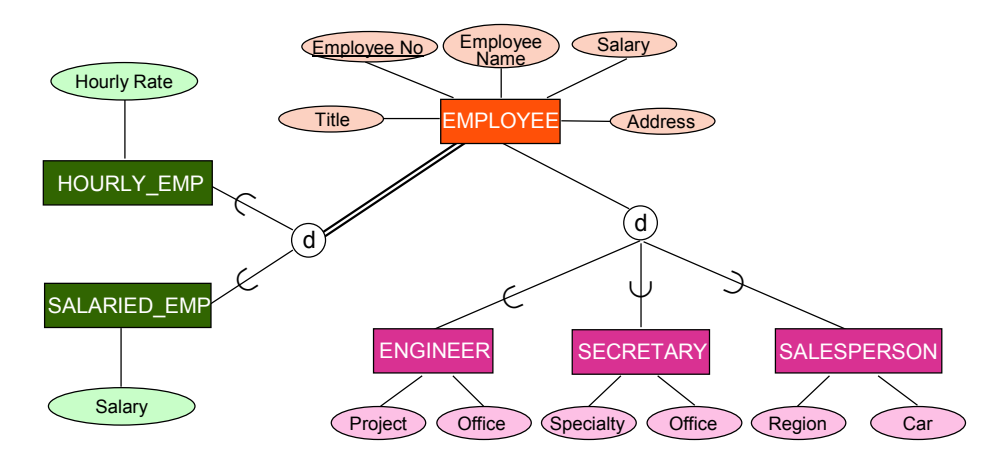

# Total Overlapping

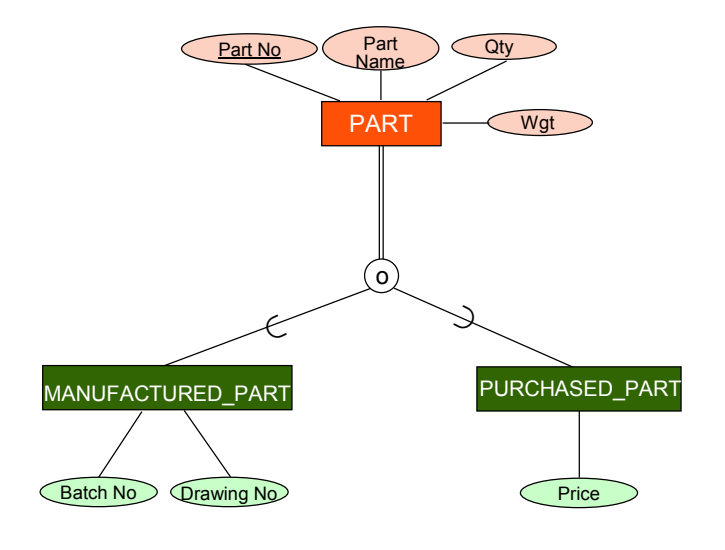

3-47

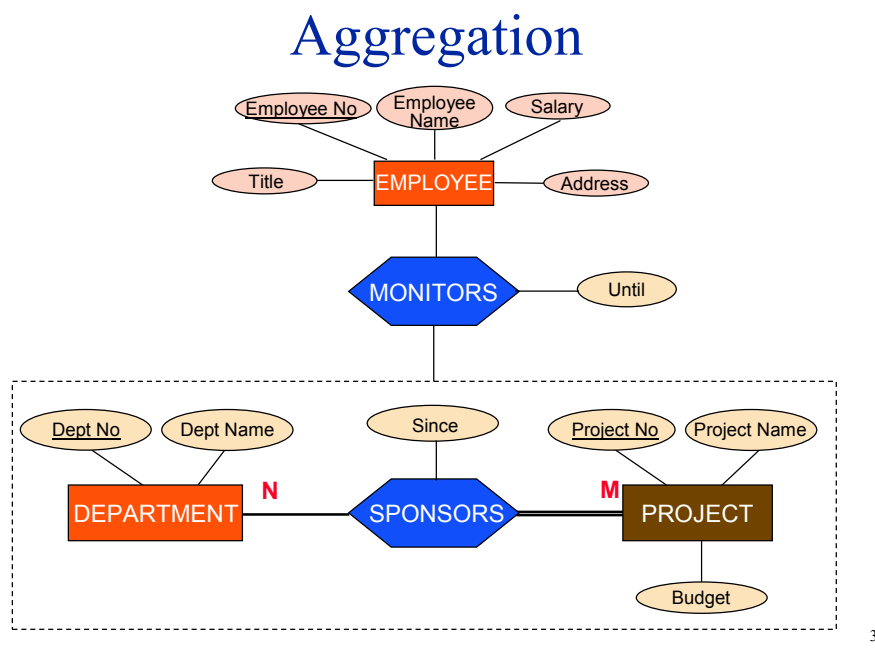

# Design Process - Where are we?

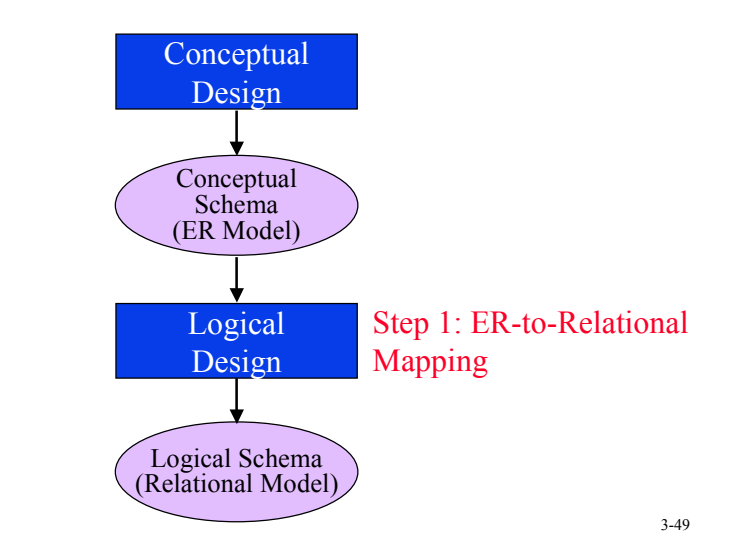

 $3 - 50$ Example EMPLOYEE PROJECT onsibility. Duration Project No Project Budget Employee No Employee Name Title Salary **ORKS** Address Apt. #  $\Box$  City Street # Location **1 N IANAGES** Acount #> (Income > (Expenses) < Balance **1** RECORDS **1** Credit CLocation Amount **SUPPL** Supplie Name **<sup>N</sup> <sup>M</sup>** PART Part No **L** Part Name Weight **Color CONTAIN Made-up of C**<br> **Made-up of C**<br>
Consists of **Z 1 1 Qty ALESPER Car** Region CRETAR **Specialty Office ENGINEER** Project **Office** d o **CTURED\_PART**  $C$  Pric ∪ ∪∪∪ ∪

#### Step 1 - Handling Entities

- $\blacksquare$  For each regular entity type *E* in the E-R schema, create a relation *R*.
	- Include as attributes of *R* are *only* the simple attributes of  $E$ .
	- $\bullet$  For composite attributes of  $E$ , just include their constituent simple attributes in *R*.
	- The key of *E* becomes the *primary key* of *R*. If there are more than one key attributes of *E*, then choose one as the primary key of *R*.

3-51

# Step 1 – Example

■ Create the following relation schemes.

● The keys are underlined.

EMPLOYEE(ENO, ENAME,TITLE,SALARY,APT#,STREET,CITY) PROJECT(PJNO,PNAME,BUDGET) SUPPLIER(SNO,SNAME,CREDIT,LOCATION) PART(PNO,PNAME,WGT,COLOR)

#### Step 2 – Weak Entities

- For each weak entity type *W* associated with the strong entity type *E* in the E-R schema, create a relation *R*.
	- The attributes of *R* are the *simple* attributes of *W* (or the simplified versions of composite attributes).
	- Include among the attributes of *R* all the key attributes of strong entity *E* . These serve as *foreign keys* of *R*.
	- $\bullet$  The primary key of *R* is the combination of the primary key of *E* and the partial key of *W* .

3-53

# Step 2 – Example

■ Example:

● Create relation ACCOUNT as follows

ACCOUNT(PJNO,ACNO,INCOME,EXPENSES) foreign key

#### Step 3 – 1:1 Relationships

- For each 1:1 relationship *R* in E-R schema where the two related entities are  $E_1$  and  $E_2$ . Let relations *S* and T correspond to  $E_1$  and  $E_2$  respectively.
	- Choose one of the relations, preferably one whose participation in *R* is total (say *S* ). Include in *S* the primary key of *T* as a foreign key.
	- Also, if there are attributes associated with the relationship *R* , include them in *S* .
	- You may want to rename the attributes while you do this.

3-55

#### Step 3 – Example

- For 1:1 relationship MANAGES between the EMPLOYEE and PROJECT entities.
	- Choose PROJECT as S, because its participation in the MANAGES relationship is total (every project has a manager, but every employee does not need to manage a project). Then, include in PROJECT the primary key of EMPLOYEE.

PROJECT(PJNO,PNAME,BUDGET,MGR)

- FOR 1:1 relationship RECORDS between PROJECT and ACCOUNT entities:
	- Choose ACCOUNT as S (note: ACCOUNT is a weak entity, so this is the only choice that makes sense)
	- Include in ACCOUNT PJNO (which was done in step 2) and BALANCE ACCOUNT(PJNO,ACNO,INCOME,EXPENSES,BALANCE)

#### Step  $4 - 1$ :N Relationships

■ For each regular (non-weak) binary 1:N relationship type  $R$  in the E-R schema identify the relation *S* that corresponds to the entity type at the N-side of the relationship. Let the other relation on the 1-side be *T*.

- Include in *S* as foreign key the primary key of *T*.
- If there are attributes associated with the relationship *R*, include them in *S* as well.

3-57

# Step 4 – Example

- We have only the WORKS ON relationship to consider. It is defined in between PROJECT and EMPLOYEE
	- N side of the relationship is EMPLOYEE; 1 side is PROJECT
	- Include in EMPLOYEE
		- ➠ Primary key (PJNO) of PROJECT
		- $\rightarrow$  Attributes of the WORKS ON relationship (Duration & Responsibility

EMPLOYEE(ENO,ENAME,TITLE,SALARY,APT#,STREET, CITY,PJNO,DURATION,RESP)

#### Step  $4 - 1$ :N Relationships

■ If this is a problem, then create a new relation *S* corresponding to relationship *R* and include in *S* the primary keys of the two entities that *R* links in addition to its own attributes. The primary key of *S* is the combination of the primary keys of the two entities.

■ In our case, we would have WORKS(ENO,PJNO,DURATION,RESP)

Step 5 – M:N Relationships

- For each binary M:N relationship type *R* connecting entities  $E_1$  and  $E_2$  in the E-R schema, create a relation *S*.
	- Include as foreign keys of *S*, the primary keys of the two relations that correspond to  $E_1$  and  $E_2$ .
	- These attributes, together, form the primary key of *S*.
	- Also include in *S* any attributes of the relationship *R*.

#### Step 5 – Example

- We have one M:N relationship to consider: CONTAIN, which is a recursive relationship over the PART entity.
	- We create the following relation: CONTAIN(PNO1,PNO2,QTY)

#### 3-61

# Step 6 – Multivalued Attributes

- $\blacksquare$  For each multivalued attribute *A*, create a new relation *R*.
	- The attributes of *R* are *A* (if composite, then the simple components).
	- $\bullet$  Also include in *R* the primary key *K* of the entity that contained *A*.
	- $\bullet$  The primary key of *R* then becomes *K* and *A* together.

#### Step 6 – Example

- In our example, we have to create one new relation for the multivalued attribute LOCATION in PROJECT.
	- This relation is created as follows: LOC(PJNO,LOCATION)

# Step 7 – Higher Order Relationships

- For each higher order relationship type *R* connecting  $E_1, E_2, ..., E_n$  in the E-R schema, create a relation *S*.
	- $\bullet$  Include in *S* the primary keys of the relations corresponding to  $E_1, E_2, ..., E_n$ .
	- Also include in *S* any attributes of *R*.
	- $\bullet$  The primary key of *S* is the combination of the primary keys of the relations corresponding to  $E_1, E_2, ..., E_n$ .

## Step 7 – Example

- The only high-order relation is SUPPLY between SUPPLIER, PROJECT and PART
	- Create relation SUPPLY SUPPLY(SNO,PJNO,PNO,AMOUNT,DATE)

3-65

### Step 8 – Specialization

**•** For each specialization with *m* subclasses  $\{S_1, \ldots, S_n\}$ *Sm*} and generalized superclass *C*, where the attributes of *C* are  $\{k, A_1, ..., A_n\}$  (*k* is the primary key), convert according to the following:

❶ General case:

- **••** Create a relation *T* for *C* with attributes  $\{k, A_1, \ldots, A_n\}$  and use *k* as the primary key.
- **••** Create one relation  $U_i$  for each  $S_i$ . Include in  $U_i$  all the attributes of  $S_i$  and  $k$ . Use  $k$  as the primary key of  $U_i$ .

# Step 8 – Specialization (cont'd)

#### $\Theta$  No superclass relation:

- **••** Create one relation  $U_i$  for each  $S_i$ . Include in  $U_i$  all the attributes of  $S_i$  and  $\{k, A_1, ..., A_n\}$ . Use *k* as the primary key of *Ui* .
- $\Theta$  For disjoint subclasses:
	- ➠ Create a single relation *U* which contains all the attributes of **all**  $S_i$  and  $\{k, A_1, \ldots, A_n\}$  and *t*. Use *k* as the primary key of  $U_i$ . The attribute *t* indicates the type attribute according to which specialization is done.

#### 3-67

# Step 8 – Specialization (cont'd)

#### **O** For overlapping subclasses:

- ➠ Create a single relation *U* which contains all the attributes of **all**  $S_i$  and  $\{k, A_1, \ldots, A_n\}$  and  $\{t_1, \ldots, t_m\}$ . Use *k* as the primary key of  $U_i$ . The attributes  $t_i$  are boolean valued, indicating if a tuple belongs to subclass *Si* .
- ➠ Note: May generate a large number of null values in the relation.

## Step 8 – Example

#### ■ Specialization of EMPLOYEE

- Relation EMPLOYEE already exists; option 2 is not valid
- Specialization is disjoint; option 4 is not valid
- Options 1 or 3 are possible:
	- ➠ Option 1: ENGINEER(ENO, PROJECT, OFFICE) SECRETARY(ENO, OFFICE, SPECIALTY) SALESPERSON(ENO, CAR, REGION) ➠ Option 3:
		- EMPLOYEE(ENO,ENAME,TITLE,SALARY,APT#,STREET,CITY, PJNO,DURATION,RESP,**TYPE**,PROJECT,OFFICE, SPECIALTY, CAR,REGION)

3-69

# Step 8 – Example (cont'd)

■ Specialization of PART

- Relation PART already exists; option 2 is not valid
- Specialization is overlapping; option 3 is not valid
- Options 1 or 4 are possible:
	- ➠ Option 1: MANUFACTURED\_PART(PNO, BATCH#, DRAWING#) PURCHASED\_PART(PNO, PRICE)
	- ➠ Option 4:
		- PART(PNO,PNAME,WGT,COLOR,**MAN**,**PURC**,BATCH#, DRAWING#,PRICE)

# Step 9 – Aggregation

#### ■ General case:

- Treat the aggregation relationship as a normal relationship and map to a relation
- In our case we have no aggregation

### Final Set of Relations

EMPLOYEE(ENO, ENAME, TITLE, SALARY, APT#, STREET, CITY, PJNO, DURATION, RESP) PROJECT(PJNO, PNAME, BUDGET, MGR) SUPPLIER(SNO, SNAME, CREDIT, LOCATION) PART(PNO, PNAME, WGT, COLOR, MAN, PURC, BATCH#, DRAWING#, PRICE)) ENGINEER(ENO, PROJECT, OFFICE) SECRETARY(ENO, OFFICE, SPECIALTY) SALESPERSON(ENO, CAR, REGION) SUPPLY(SNO, PJNO, PNO, AMOUNT, DATE) LOC(PJNO, LOCATION) CONTAIN(PNO, PNO, QTY) ACCOUNT(PJNO, ACNO, INCOME, EXPENSES, BALANCE)